# Spade: An Expression-Based HDL With Pipelines

Frans Skarman, Oscar Gustafsson

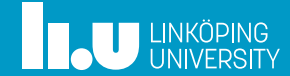

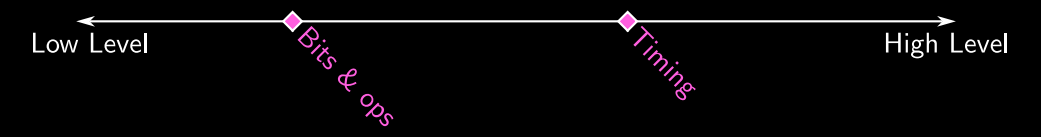

• What do we have to think about? What can we control?

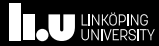

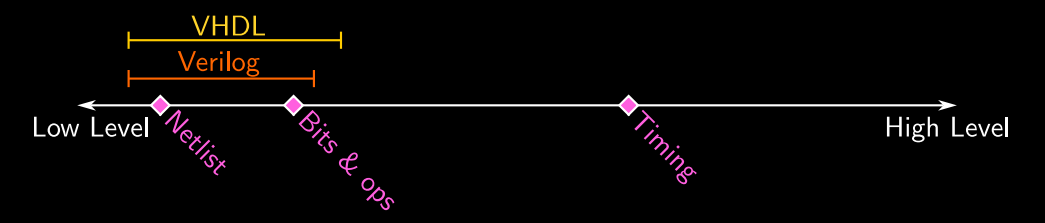

- What do we have to think about? What can we control?
- Intervals, not points

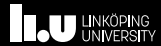

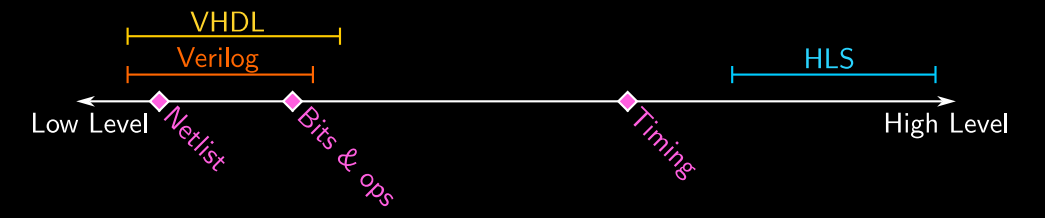

- What do we have to think about? What can we control?
- Intervals, not points

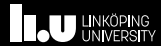

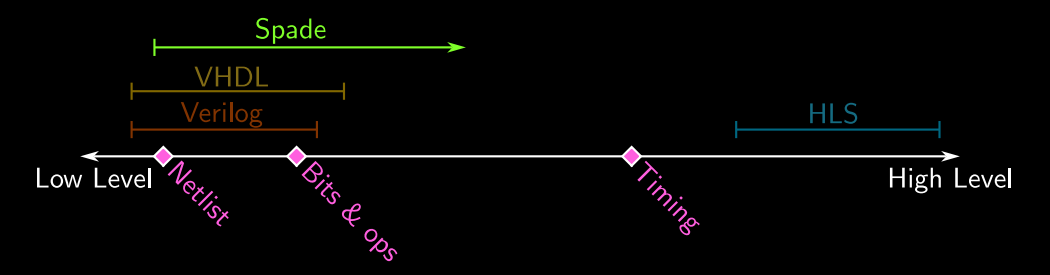

- What do we have to think about? What can we control?
- Intervals, not points
- Retain control, but allow higher level reasoning

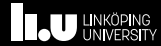

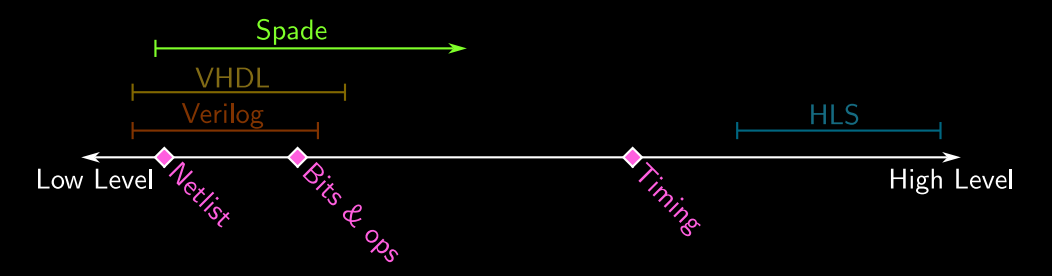

- What do we have to think about? What can we control?
- Intervals, not points
- Retain control, but allow higher level reasoning
- Steal Incorporate features from software languages

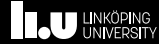

```
entity counter (
         clk: clock, rst: bool, max: int<20>
    ) \rightarrow int <20>
{
    reg ( c 1 k) val reset (rst: 0) =
         if val == max {
             \Omega} else {
              true(va1+1)};
    val
}
```
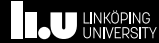

• Inputs separated from outputs

```
entity counter (
         clk: clock, rst: bool, max: int<20>
    ) \rightarrow int <20>
    reg ( c  l k ) val reset ( r s t : 0 ) =if val == max {
              \Omega} else {
              true(va1+1)};
    val
}
```
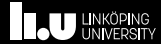

• Inputs separated from outputs

```
entity counter (
         clk: clock, rst: bool, max: int<20>
    ) \rightarrow int <20>
    reg ( c  l k ) val reset ( r s t : 0 ) =if val == max {
              \Omega} else {
              true(va1+1)};
    val
}
```
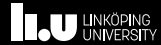

- Inputs separated from outputs
- Register 'val' clocked by 'clk'

```
entity counter (
         clk: clock, rst: bool, max: int<20>
    ) \rightarrow int <20>
    reg(clk) val reset (rst: 0) =if val == max {
              \overline{0}} else {
              true(va1+1)};
    val
}
```
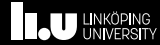

- Inputs separated from outputs
- Register 'val' clocked by 'clk'
- Reset to 0 by the rst signal

```
entity counter (
         clk: clock, rst: bool, max: int<20>
    ) \rightarrow int <20>
    reg ( c 1 k) val reset (rst: 0) =
         if val == max {
             \Omega} else {
              true(va1+1)};
    val
}
```
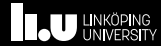

- Inputs separated from outputs
- Register 'val' clocked by 'clk'
- Reset to 0 by the rst signal
- New value as a 'function' of the old value

```
entity counter (
         clk: clock, rst: bool, max: int<20>
    ) \rightarrow int <20>
    reg(clk) val reset (rst: 0) =
        if val == max f\Omega} else {
             true(va1+1)};
    val
}
```
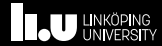

Key takeaways:

• Expression based semantics, not imperative

```
entity counter (
         clk: clock, rst: bool, max: int<20>
    ) \rightarrow int <20>
    reg(clk) val reset (rst: 0) =
         if val == max {
             \Omega} else {
             true(va1+1)};
    val
}
```
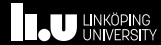

#### Key takeaways:

- Expression based semantics, not imperative
- Statically typed

```
entity counter (
         clk: clock, rst: bool, max: int<20>
    ) \rightarrow int <20>
    reg(clk) val reset (rst: 0) =
         if val == max {
              \overline{0}} else {
              true ( val+1)};
    val
}
```
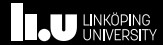

#### Key takeaways:

• Expression based semantics, not imperative

}

- Statically typed
- With type inference

```
entity counter (
        clk: clock, rst: bool, max: int<20>
    ) \rightarrow int <20>
    reg(clk) val reset (rst: 0) =
        if val == max {
             \Omega} else {
             true(va1+1)};
    val
```
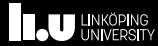

#### Key takeaways:

- Expression based semantics, not imperative
- Statically typed
- With type inference
- Cycle-to-cycle description

```
entity counter (
         clk: clock, rst: bool, max: int<20>
    ) \rightarrow int <20>
    reg(clk) val reset (rst: 0) =
         if val == max {
             \Omega} else {
             true(va1+1)};
    val
```
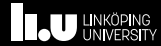

```
pipeline (2) X(\text{clk}: \text{ clock}, \text{ a}: \text{ int} < 32), b: \text{int} < 32)
     \rightarrow int <33> {
     let x = g(a);
     let product = a * b;reg ;
     let sum = x + f(a, product)reg ;
     sum
}
```
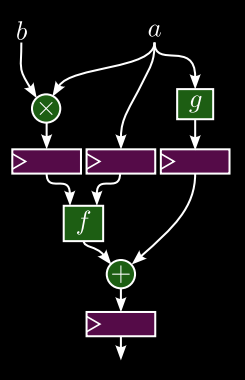

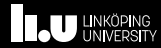

```
pipeline (2) X(clk: clock, a: int <32>), b: int <32>)\rightarrow int <33> {
    let x = g(a);
    let product = a * b;reg ;
    let sum = x + f(a, product)reg ;
    sum
```
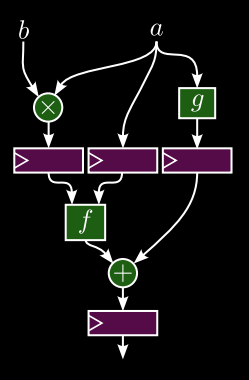

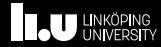

```
pipeline (2) X(clk: clock, a: int <32>, b: int <32>)
    \rightarrow int <33> {
    let x = g(a);
    let product = a * b;reg ;
    let sum = x + f(a, product)reg ;
    sum
```
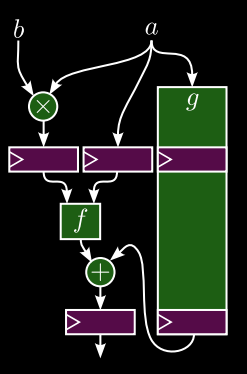

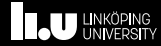

```
pipeline (2) X(clk: clock, a: int <32>, b: int <32>)
    \rightarrow int <33> {
    let x = \text{inst}(2) g(a);
    let product = a * b;reg ;
    let sum = x + f(a, product)reg ;
    sum
```
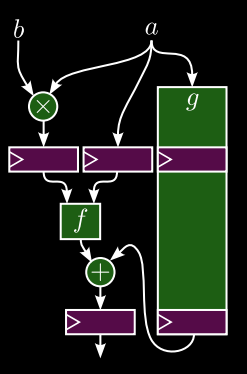

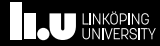

```
pipeline (2) X(clk: clock, a: int <32>, b: int <32>)
    \rightarrow int <33> {
    let x = \text{inst}(2) g(a);
    let product = a * b;reg ;
    let sum = x + f(a, product)reg ;
    sum
```
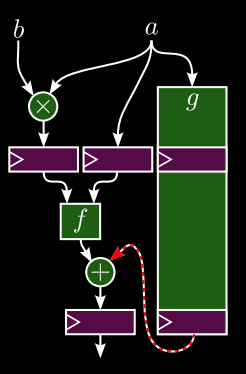

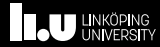

```
pipeline(2) X(clk: clock, a: int<32>, b: int<32>)
    \rightarrow int <33> {
    let x = \text{inst}(2) g(a);
    let product = a * b:
reg ;
    let sum = x + f(a, product)reg ;
    sum
error: Use of x before it is ready
\leftarrow > src / main.\space spade:10:1910 | let sum = x + f(a, product);
                 | ^ Is unavailable for another stage
= Requesting x from stage 1
= But it will not be available until stage 2
```
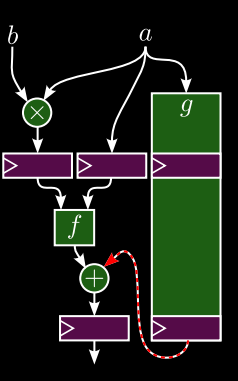

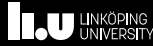

```
pipeline (2) X(clk: clock, a: int <32>, b: int <32>)
    \rightarrow int <33> {
    let x = \text{inst}(2) g(a);
    let product = a * b;reg ;
    let sum = x + f(a, product)reg ;
    sum
```
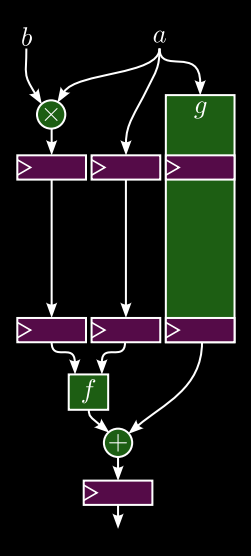

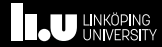

```
pipeline (3) X(c1k: clock, a: int <math>\langle 32 \rangle</math>, b: int <math>\langle 32 \rangle</math>)\rightarrow int <33> {
      let x = \text{inst}(2) g(a);
      let product = a * b;reg ;
reg ;
      let sum = x + f(a, product)reg ;
      sum
```
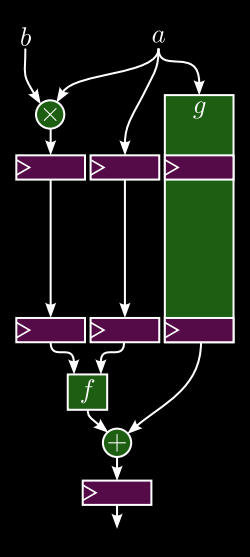

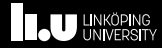

Other features

• Feedback and bypasses

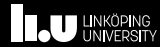

#### Other features

- Feedback and bypasses
- Built-in dynamic behavior
	- Stalls
	- Flushes
	- Back pressure

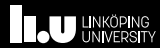

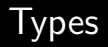

#### • Enum called Option

enum Option <T> { None , Some { val: T}

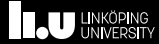

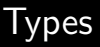

- Enum called Option
- Generic over T

enum Option <T> { None , Some { val: T}

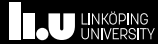

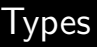

- Enum called Option
- Generic over T
- Is Some in which case val is present

```
enum Option <T> {
    None ,
    Some { val: T}
```
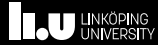

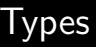

- Enum called Option
- Generic over T
- Is Some in which case val is present
- Or None

```
enum Option <T> {
    None ,
    Some { val: T}
```
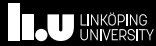

```
enum Option <T> {
    None ,
    Some { val : T}
}
```
- Enum called Option
- Generic over T
- Is Some in which case val is present
- Or None

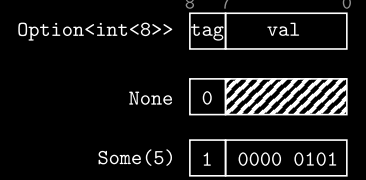

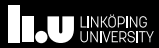

#### More enum examples

#### • Commands on a bus

```
enum Command {
    Nop ,
    Read ,
    Write { data: int <32>}
}
struct BusControlSignals {
    access_width : AccessWidth ,
    addr: int < 32,
    cmd : Command ,
```
}

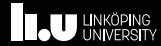

#### More enum examples

- Commands on a bus
- Internal instructions

```
enum Insn {
    Set {
         dreg: int<5>,
         val: int<32>
    },
    Add {
         dreg: int<5>,
         lhs: int <5>,
         rhs : int
<
5
>
    },
    Sub {
         dreg: int<5>,
         lhs: int <5>,
         rhs : int
<
5
>
    },
    Jump {
         target: int<32>
    }
}
```
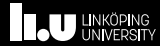

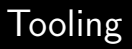

A language is nothing without its tools

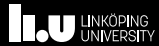

#### Cocotb test benches

```
# top= peripherals :: timer :: timer_test_harness
@cocotb . test ()
async def timer_works (dut):
    s = SpadeExt (dut)
    clk = dut. clk i
    await start_clock(clk)
    s.i.mem_range = (1024, 2048)"
    s.i.addr = "1024 + 0"s.i . memory_command = " Command :: Write (10) "
    await FallingEdge (clk)
    s.i.addr = "1024 + 4"s.i . memory_command = " Command :: Read ()"
    for i in range(0, 11):
        await FallingEdge (clk)
        s.o . assert_eq (f"{i}")
```
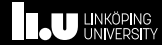

#### Cocotb test benches

```
# top= peripherals :: timer :: timer_test_harness
@cocotb . test ()
async def timer_works ( dut ):
    s = SpadeExt (dut)
    clk = dut. clk_iawait start_clock ( clk )
    s.i.mem_range = (1024, 2048)"
    s.i.addr = "1024 + 0"s.i . memory_command = " Command :: Write (10) "
    await FallingEdge (clk)
    s.i . addr = " 1024 + 4"
    s.i . memory_command = " Command :: Read ()"
    for i in range(0, 11):
        await FallingEdge (clk)
        s.o . assert_eq (f"{i}")
```
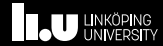

#### Swim build tool

• Manages dependencies

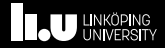

```
[libraries]
spadev = \{ path = "..."\}ws2812 = fgit = "github.com/TheZoq2/ws2812",branch = "main"}
```

```
[synthesis]
top = "top"extra\_verilog = [ "src/top_s1.v" ]command = "synth\_ice40"[pnr]
[plugins]
\overline{\text{Loader}}. git = "..."
loader . args . asm_file = "asm/ blinky . asm "
loader . args . template_file = "..."
```
loader . args . target\_file = " ... "

## Swim build tool

- Manages dependencies
- Call build tools

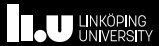

```
[libraries]
spadev = {path = "..."}ws2812 = fgit = "github.com/TheZoq2/ws2812",branch = "main"}
```

```
[synthesis]
top = "top"extra\_verilog = [ "src/top\_s1.v" ]command = " synth_ice40 "
[pnr]
# ...
[plugins]
loader.get = " ..."loader . args . asm_file = "asm/ blinky . asm "
loader . args . template_file = "..."
loader . args . target_file = " ... "
```
#### Swim build tool

- Manages dependencies
- Call build tools
- Scriptable via plugins

```
[libraries]
spadev = {path = "..."}ws2812 = fgit = "github.com/TheZoq2/ws2812",branch = "main"}
```

```
[synthesis]
top = "top"extra\_verilog = [ "src/top_s1.v" ]command = "synth\_ice40"[pnr]
```

```
[plugins]
\overline{\text{Loader}}. git = "..."
loader . args . asm_file = "asm/ blinky . asm "
loader . args . template_file = "..."
loader. args. target_file = " ... "
```
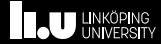

## Implementation

• Open source, implemented in Rust.

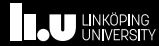

### Implementation

- Open source, implemented in Rust.
- Standalone compiler targeting Verilog

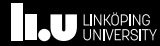

## Implementation

- Open source, implemented in Rust.
- Standalone compiler targeting Verilog
- But it is backend agnostic
	- CIRCT?
	- Calyx?
	- RTLIL?

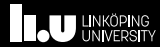

# Thanks for listening!

<https://spade-lang.org> <frans.skarman@liu.se> mastodon.social/@thezoq2

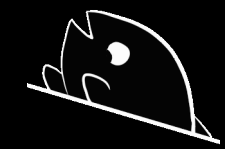

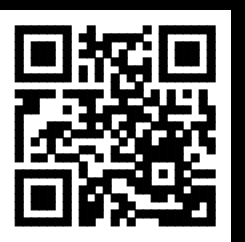

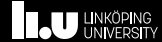

# What about Chisel? (Or Spinal, Amaranth etc.)

- Much more mature
- Also pushes the abstraction level, but differently
- Spade cannot compete in meta-programming
- But basic hardware description is individual operations on pure bundles of bits
	- No "runtime types"
	- No pattern matching
	- No pipelining
	- Imperative
- Embedding DSLs feel clunky
	- when.elsewhen.otherwise
	- Accidental software runtime/hardware runtime mixing
	- Compiler errors

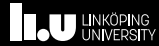

What about Cλash?

- Also much more mature
- Similarly powerful type system
	- Almost too powerful
- No pipelining, no ports
- Haskell is hard

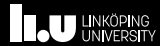

# Frans Skarman, Oscar Gustafsson <www.liu.se>

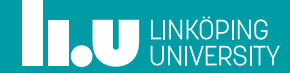